**EXAMPLE 1**: Select the shortest route before taking the screenshot, so that it is clear what should be entered on the mileage spreadsheet. In the example below, there's a blue line next to the 11.6 mileage route and the map clearly shows the starting point and ending point with 11.6 miles.

UT to Summitt Elementary, 11.6 miles

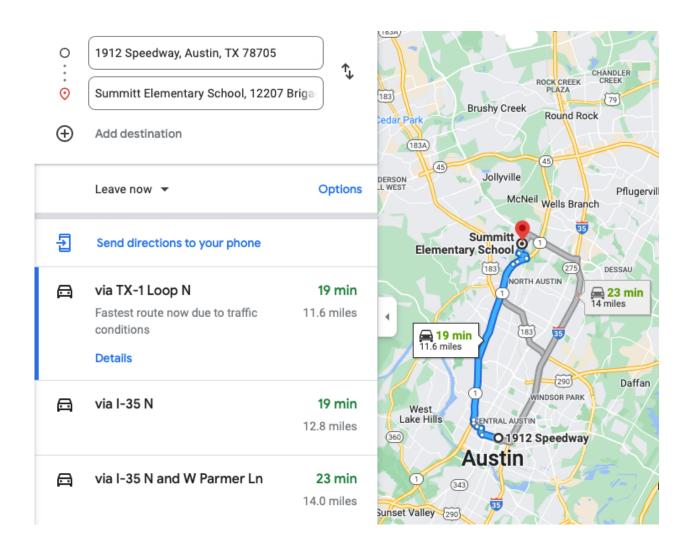

**EXAMPLE 2:** If you elect not to provide the actual map in your screenshot, be sure to select the shortest route before taking the screenshot, so that it is clear what should be entered on the mileage spreadsheet. In the example below, the blue line shows what mileage is to be entered on the spreadsheet.

UT to Summitt Elementary, 11.6 miles

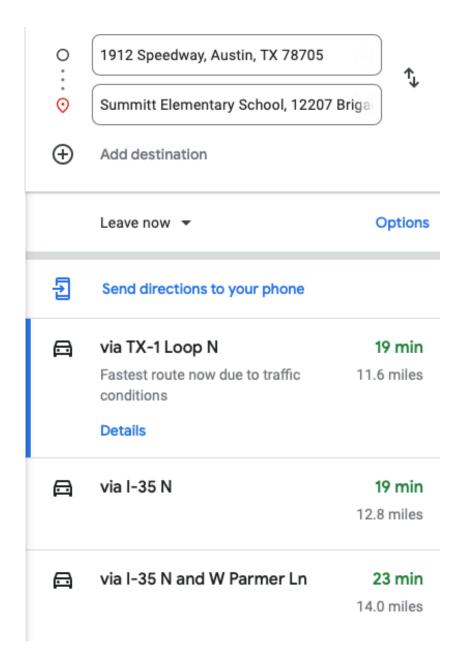

**EXAMPLE 3:** In this example, the shortest route of the 3 routes is selected. Route #1 is not always the shortest route, so be sure you view each route offered.

UT to Summitt Elementary, 12 miles

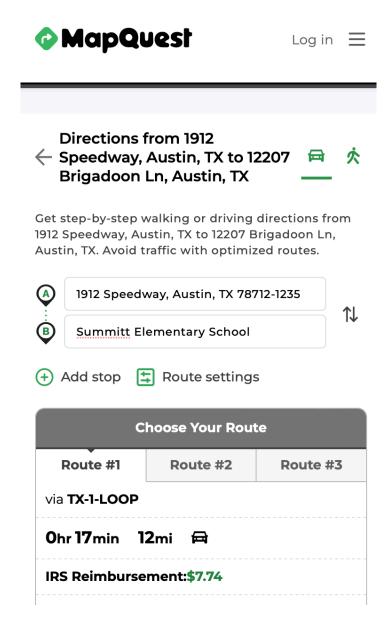

**EXAMPLE 4:** In this example, only the shortest route is shown, and it is clear what the starting and ending points are.

UT to Summitt Elementary, 11.6 miles

from 1912 Speedway, Austin, TX 78705 to Summitt Elementary School, 12207 Brigadoon ... 23 min (11.6 miles) via TX-1 Loop N Fastest route now due to traffic conditions 1912 Speedway Austin, TX 78705 > Get on TX-1 Loop N from W Martin Luther King Jr Blvd, N Lamar Blvd, W 24th St and Windsor Rd 7 min (1.8 mi) > Follow TX-1 Loop N to Mopac Service Rd. Take the exit toward FM 1325 S/Burnet Rd/Duval Rd from TX-1 Loop N 8 min (8.2 mi) Follow Mopac Service Rd, Duval Rd and Amherst Dr to your destination 4 min (1.6 mi)

## Summitt Elementary School

12207 Brigadoon Ln, Austin, TX 78727